#### <span id="page-0-0"></span>Financial Theory IV: Solving Structural Models

Dan Greenwald

Spring 2024

#### Dynamic Programming

 $\blacktriangleright$  Let  $x_t$  be endogenous states,  $z_t$  be exogenous states, and  $y_t$  be controls.

▶ Basic problem:

$$
V(x_t, z_t) = \max_{y_t \in \Gamma(x_t, z_t)} F(x_t, y_t, z_t) + \beta E_t [V(x_{t+1}, z_{t+1})]
$$
  

$$
x_{t+1} = g(x_t, y_t, z_t)
$$
  

$$
z_{t+1} = h(z_t, \epsilon_{t+1})
$$

▶ Example: consumption-savings problem.

$$
V(a_t, w_t) = \max_{x_t \ge 0} u (a_t + w_t \bar{L} - s_t) + \beta E_t [V(a_{t+1}, w_{t+1})]
$$
  
\n
$$
a_{t+1} = R s_t
$$
  
\n
$$
\log w_{t+1} = (1 - \rho) \log \bar{w} + \rho \log w_t + \varepsilon_{t+1}, \qquad \varepsilon_{t+1} \sim N(0, \sigma^2)
$$

# Dynamic Programming: Discrete Models

- ▶ Very simple and robust approach: assume  $x_t \in \mathcal{X} = (\bar{x}_1, \ldots, \bar{x}_N)$ ,  $z_t \in \mathcal{Z} = (\bar{z}_1, \ldots, \bar{z}_K)$ .
	- Easy to estimate time series using Hamilton filter (see Farmer, 2017).
- Basic problem reframed:

$$
V(x_t, z_t) = \max_{x_{t+1} \in \Gamma(x_t, z_t)} F(x_t, z_t, x_{t+1}) + \beta \sum_{z_{t+1}} P(z_{t+1} | z_t) V(x_{t+1}, z_{t+1})
$$

- $\blacktriangleright$  Effects of discretization:
	- Choose *xt*+<sup>1</sup> directly instead of *y<sup>t</sup>* (can't leave grid).
	- Expectation is matrix multiplication.
- $\triangleright$  Notation:  $\mathbf{X}(a, b; c)$  is a matrix where the columns stack over a and b (i.e.,  $(a_1, b_1), (a_1, b_2), \ldots, (a_2, b_1), \ldots$  and the rows stack over *c*.

- ▶ Step 1: given iteration *k* guess **V**<sub>*k*</sub>, optimize decision.
- ▶ Define

$$
\textbf{Q}(x_t, z_t; x_{t+1}) = \underbrace{\textbf{F}(x_t, z_t; x_{t+1})}_{NK \times N} + \beta \Big( \underbrace{\textbf{P}(z_t; z_{t+1})}_{K \times K} \otimes \underbrace{\textbf{1}_N}_{N \times 1} \Big) \underbrace{\textbf{V}(x_{t+1}; z_{t+1})'}_{K \times N}
$$

if  $x_{t+1} \in \Gamma(x_t, z_t)$ , and  $-\infty$  otherwise.

▶ Reminder:  $\otimes$  is the Kronecker product, so that

$$
A \otimes B = \begin{bmatrix} A_{11}B & \cdots & A_{1n}B \\ \vdots & \ddots & \vdots \\ A_{n1}B & \cdots & A_{nn}B \end{bmatrix}
$$

▶ Define  $x^*_{t+1}(x_t, z_t) = \arg \max_{x_{t+1}} \mathbf{Q}(x_t, z_t; x_{t+1})$ . This is the column-wise max.

▶ **Step 2:** given decisions, update **V** ("Howard Improvement").

- $\cdot$  Can update  $\mathbf{V}_{k+1}$  by plugging in  $x^*_{t+1}$  and  $\mathbf{V}_k$  on the RHS, then iterate, but this is slow.
- Better approach: solve for **exact** value function under policy *x* ∗ *t*+1 .

Define:

$$
\begin{aligned} A(x_t,z_t,x_{t+1},z_{t+1})&=P(z_{t+1}|z_t)\cdot\textbf{1}\left\{x_{t+1}=x_{t+1}^*(x_t,z_t)\right\}\\ F^*(x_t,z_t)&=F(x_t,z_t,x_{t+1}^*) \end{aligned}
$$

 $\blacktriangleright$  Then we have:

$$
\underbrace{V(x_t, z_t)}_{NK \times 1} = \underbrace{F^*(x_t, z_t)}_{NK \times 1} + \beta \underbrace{A(x_t, z_t; x_{t+1}, z_{t+1})}_{NK \times NK} \underbrace{V(x_{t+1}, z_{t+1})}_{NK \times 1}
$$

which implies the exact solution  $\mathbf{V}_{k+1} = (I - \beta \mathbf{A})^{-1} \mathbf{F}^*$ .

- ▶ Iterate on Steps 1 and 2 until  $x^*_{t+1}$  stops changing. Then you are done!
- ▶ Stationary distribution: eigenvector of **A**<sup>*/*</sup> associated with unit eigenvalue.
	- Similarly, stationary dist. of exogenous states is eigenvector of *P* ′ with unit eigenvalue.
- ▶ Note: **A** will contain many zeros, often better to use sparse matrices.
- ▶ For *P*, use Rouwenhorst (1995) method to approximate Gaussian AR(1) processes.
	- Other approximations struggle as  $\rho \rightarrow 1$ .
	- Better to read treatment in Kopecky and Suen, RED 2010.
- ▶ Suffers from curse of dimensionality, but GPUs can provide huge speedup!

#### Special Case: Exogenous Asset Pricing

- ▶ Assume that all states are exogenous.
- ▶ Combine  $E_t[M_{t+1}R_{t+1}] = 1$  and definition  $R_{t+1} = (P_{t+1} + D_{t+1})/P_t$  to obtain

$$
PD(z_t) = E_t \left\{ M(z_t, z_{t+1}) \left( PD(z_{t+1}) + 1 \right) \frac{D(z_{t+1})}{D(z_t)} \right\}.
$$

▶ Then we can solve for *PD* exactly with a **single linear inversion**:

$$
A(z_t, z_{t+1}) \equiv P(z_t, z_{t+1})M(z_t, z_{t+1})\frac{D(z_{t+1})}{D(z_t)}
$$

$$
PD(z_t) = A(z_t; z_{t+1})\left(PD(z_{t+1}) + \mathbf{1}_K\right)
$$

$$
PD = (I - A)^{-1}\mathbf{1}_K
$$

# Dynamic Programming: Continuous Models

### Generic Optimality Conditions

- $\triangleright$  As long as the problem is well-behaved (uniquely determined by FOCs), it is usually better to solve the FOCs than to directly use the value function.
- $\triangleright$  Typical approach is to just start taking derivatives, but can actually be more systematic.
- $\blacktriangleright$  Let's add some additional structure (slight change of notation):
	- Let *c<sup>t</sup>* be consumption, and *y<sup>t</sup>* be all **other** controls.
	- Let  $\Psi(x_t,c_t,y_t,z_t)\geq$  0 be the budget constraint, and  $\Gamma(x_t,c_t,y_t,z_t)\geq$  0 be all <mark>other</mark> constraints.
	- Assume the budget constraint is written *c<sup>t</sup>* ≤ · · · so that *∂*Ψ*t*/*∂c<sup>t</sup>* = −1.
	- $-$  Let  $F(x_t, y_t, z_t) = u(x_t, c_t, y_t, z_t).$

### Generic Optimality Conditions

▶ Generic optimality condition for *<sup>y</sup><sup>t</sup>* :

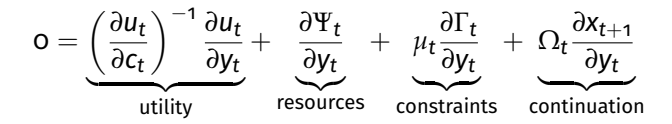

- $\blacktriangleright$  All quantities expressed in units of consumption.
- $▶$  Marginal continuation values  $\Omega_t$  defined by fixed point

$$
\Omega_t = E_t \left\{ M_{t+1} \left[ \left( \frac{\partial u_{t+1}}{\partial c_{t+1}} \right)^{-1} \frac{\partial u_{t+1}}{\partial x_{t+1}} + \frac{\partial \Psi_{t+1}}{\partial x_{t+1}} + \mu_{t+1} \frac{\partial \Gamma_{t+1}}{\partial y_{t+1}} + \Omega_{t+1} \frac{\partial x_{t+2}}{\partial x_{t+1}} \right] \right\}
$$

where  $M_{t+1}$  is the SDF. **Note: works for EZW preferences.** 

#### Example: Kaltenbrunner and Lochstoer (2010)

$$
\blacktriangleright \text{ Preferences:} \quad U_t = \left( (1-\beta)C_t^{1-\rho} + \beta E_t \left[ U_{t+1}^{1-\gamma} \right]^{\frac{1-\rho}{1-\gamma}} \right)^{\frac{1}{1-\rho}}
$$

▶ Budget constraint:  $C_t \leq Z_t^{1-\alpha} K_t^{\alpha} - i_t K_t$ .

- ▶ Endogenous state LOM:  $K_{t+1} = (1 \delta)K_t + \phi(i_t)K_t$ .
- ▶ Exogenous state LOM:  $log Z_{t+1} = \phi log Z_t + \varepsilon_{t+1}$ .
- ▶ Optimality conditions:

$$
O = -1 + \phi'(i_t) \Omega_{K,t}
$$
  

$$
\Omega_{K,t} = E_t \left\{ M_{t+1} \left[ \alpha \left( \frac{Z_{t+1}}{K_{t+1}} \right)^{1-\alpha} - i_{t+1} + \left( (1-\delta) + \phi(i_{t+1}) \right) \Omega_{K,t+1} \right] \right\}
$$

### Example: Kaltenbrunner and Lochstoer (2010)

$$
\blacktriangleright \text{ Preferences:} \quad U_t = \left( (1-\beta)C_t^{1-\rho} + \beta E_t \left[ U_{t+1}^{1-\gamma} \right]^{\frac{1-\rho}{1-\gamma}} \right)^{\frac{1}{1-\rho}}
$$

▶ Budget constraint:  $C_t \leq Z_t^{1-\alpha} K_t^{\alpha} - i_t K_t$ .

- ▶ Endogenous state LOM:  $K_{t+1} = (1 \delta)K_t + \phi(i_t)K_t$ .
- ▶ Exogenous state LOM:  $\log Z_{t+1} = \phi \log Z_t + \varepsilon_{t+1}$ .
- ▶ Optimality conditions:

$$
1 = E_t [M_{t+1}R_{t+1}]
$$
  
\n
$$
R_{t+1} \equiv \frac{\alpha (Z_{t+1}/K_{t+1})^{1-\alpha} - i_{t+1} + ((1-\delta) + \phi(i_{t+1}))q_{t+1}}{q_t}
$$
  
\n
$$
q_t \equiv \phi'(i_t)^{-1}
$$

#### Complementary Slackness

▶ Complementary slackness: given constraint <sup>Γ</sup>*<sup>t</sup>* and multiplier *<sup>µ</sup><sup>t</sup>* :

$$
\mu_t \Gamma_t = \mathbf{0}, \qquad \mu_t \geq \mathbf{0}, \qquad \Gamma_t \geq \mathbf{0}.
$$

- ▶ Example: lower bound  $y_t$  ≥ 0.
	- Challenge: kinked, nondifferentiable policy function.

▶ **Auxiliary variable** (Garcia and Zangwill) approach:

- Define policy function as auxiliary variable *α<sup>t</sup>* .
- Define  $y_t = \max(\alpha_t, \mathsf{o})^k$  for  $k > 1$ .
- $\tau$  Define  $\mu_t = \max(-\alpha_t, \mathsf{o})^k$  for  $k >$  1.

 $\blacktriangleright$  Delivers continuously differentiable policy function.

#### Time Iteration

▶ Assume equilibrium conditions follow  $f(x, y, z, \mathcal{E}(x, y, z)) = 0$ , where

$$
\mathcal{E}_t = E_t\left[q(x_{t+1},y_{t+1},z_{t+1})\right]
$$

- $\blacktriangleright$  Choose grid  $\{\bar{x}_i, \bar{z}_i\}$  and basis functions  $\psi(\mathsf{s}, \mathsf{z})$ .
- $\blacktriangleright$  Let  $b_k$  be the coefficients from the previous ( $k$ th) iteration.
- ▶ Key idea: use previous guess  $b_k$  to form expectations  $\mathcal{E}$ :

$$
y_{t+1} = b'_k \psi(x_{t+1}, z_{t+1})
$$
  

$$
\mathcal{E}_t = \sum_j \omega_j q(x_{t+1}, y_{t+1}, z_{t+1})
$$

where  $\omega_j$  are quadrature weights, then solve for  $y_t$  given  $\mathcal{E}_t.$ 

#### Time Iteration on Controls

▶ Time iteration on controls: for each  $(\bar{x}_i, \bar{z}_i)$ , choose  $y_i$  so  $f(\bar{x}_i, y_i, \bar{z}_i, \mathcal{E}(\bar{x}_i, \bar{z}_i; b_k)) = 0$ , with

$$
\mathcal{E}_t(\bar{x}_i,\bar{z}_i;b_k)=\sum_j\omega_jq\Big(x_{t+1},b_k'\psi(x_{t+1},z_{t+1}),z_{t+1}\Big)
$$

 $\blacktriangleright$  Recipe: given  $y_i$ , quadrature node  $\bar{\varepsilon}_j$ , compute

$$
x_{t+1} = g(\bar{x}_i, y_i, \bar{z}_i)
$$
  

$$
z_{t+1} = h(\bar{z}_i, \bar{\varepsilon}_j).
$$

▶ Use nonlinear equation solver. Gradient:

$$
\frac{df}{dy_t} = \frac{\partial f}{\partial y_t} + \frac{\partial f}{\partial \mathcal{E}_t} E_t \left[ \frac{\partial x_{t+1}}{\partial y_t} \left( \frac{\partial q}{\partial x_{t+1}} + \frac{\partial q}{\partial y_{t+1}} \frac{\partial y_{t+1}}{\partial x_{t+1}} \right) \right]
$$

 $w$ here  $\partial y_{t+1}/\partial x_{t+1} = b'_k(\partial \psi(x_{t+1}, z_{t+1})/\partial x_{t+1}).$ 

▶ Once solutions  $\{y^*_j\}$  have been found, choose  $b_{k+1}$  so that  $y^*_i = b'_{k+1}\psi(\bar{x}_i, \bar{z}_i)$   $\forall i$ , repeat.

#### Time Iteration

▶ Iterating on controls is straightforward but not very efficient.

- Additional challenge:  $v_{t+1}$  may not be non-smooth in states.
- ▶ Alternative: time iteration on coefficients. Solve directly for  $\hat{b}$  that satisfies

$$
f\left(\bar{x}_i,\hat{b}'\psi(\bar{x}_i,\bar{z}_i),\bar{z}_i,\mathcal{E}\right)=0.
$$

i.e., compute  $y_i = \hat{b}' \psi(\bar{x}_i, \bar{z}_i)$  and proceed as before.

 $\blacktriangleright$  Use nonlinear equation solver with gradient

$$
\frac{\partial f}{\partial \hat{b}} = \left\{ \frac{\partial f}{\partial y_t} + \frac{\partial f}{\partial \mathcal{E}_t} E_t \left[ \frac{\partial x_{t+1}}{\partial y_t} \left( \frac{\partial q}{\partial x_{t+1}} + \frac{\partial q}{\partial y_{t+1}} \frac{\partial y_{t+1}}{\partial x_{t+1}} \right) \right] \right\} \frac{\partial y_t}{\partial \hat{b}}
$$
\nwhere  $\partial y_t / \partial \hat{b} = \psi(x_t, z_t)'$ .

▶ Update  $b_{k+1} = \hat{b}$  and repeat until  $||b_{k+1} - b_k||$  is smaller than some threshold.

#### Direct Solution

- ▶ Most efficient (but least robust): solve for *b* directly.
- $\blacktriangleright$  Apply same solution to both sides:

$$
o = f\left(x_t, b'\psi(x_t, z_t), z_t, \mathcal{E}_t\right)
$$

$$
\mathcal{E}_t = E_t\left[q\left(x_{t+1}, b'\psi(x_{t+1}, z_{t+1}), z_{t+1}\right)\right].
$$

 $\blacktriangleright$  Run nonlinear equation solver with gradient

$$
\frac{\partial f}{\partial b} = \frac{\partial f}{\partial y_t}\frac{\partial y_t}{\partial b} + \frac{\partial f}{\partial \mathcal{E}_t} E_t \left[ \left( \frac{\partial q}{\partial x_{t+1}} + \frac{\partial q}{\partial y_{t+1}} \frac{\partial y_{t+1}}{\partial x_{t+1}} \right) \frac{\partial x_{t+1}}{\partial y_t} \frac{\partial y_t}{\partial b} + \frac{\partial q}{\partial y_{t+1}} \frac{\partial y_{t+1}}{\partial b} \right]
$$

▶ Can start with time iteration and then switch to direct solution to get best of both worlds.

#### Special Case: Exogenous Asset Pricing

 $\blacktriangleright$  Return to special case

$$
PD(z_t) = E_t \left\{ M(z_t, z_{t+1}) (PD(z_{t+1}) + 1) \frac{D(z_{t+1})}{D(z_t)} \right\}.
$$

▶ Apply guess  $PD(z_t) = \psi(z_t)'b$ , and use quadrature scheme  $(\omega_j, \bar{\varepsilon}_j)$ :

$$
\psi(z_t)'b = \sum_j \omega_j M(z_t, \bar{\varepsilon}_j) \left( \frac{D(z_t, \bar{\varepsilon}_j)}{D(z_t)} \right) \left( \psi(z_t, \bar{\varepsilon}_j)'b + 1 \right)
$$

with slight abuse of notation to substitute  $(z_t, \bar{\varepsilon}_j)$  for  $z_{t+1}.$ 

#### Special Case: Exogenous Asset Pricing

 $\blacktriangleright$  If we now define

$$
A(z_t) = \sum_j \omega_j M(z_t, \bar{\varepsilon}_j) \left( \frac{D(z_t, \bar{\varepsilon}_j)}{D(z_t)} \right) \psi(z_t, \bar{\varepsilon}_j)
$$

$$
c(z_t) = \sum_j \omega_j M(z_t, \bar{\varepsilon}_j) \left( \frac{D(z_t, \bar{\varepsilon}_j)}{D(z_t)} \right)
$$

then we obtain

$$
\Psi b = \mathbf{A}b + \mathbf{c}
$$

$$
b = (\Psi - \mathbf{A})^{-1}\mathbf{c}
$$

▶ Another one-step linear solution!

#### Additional Refinements

#### ▶ **Precomputation**:

- Can save time by pre-computing  $\psi(\bar{\mathsf{x}}_i,\bar{\mathsf{z}}_i)$ .
- $\,$  Note that for a given grid  $\{\bar z_j\}$  and nodes  $\{\bar \varepsilon_j\}$ , end up with the same grid over  $z_{t+1}.$
- If  $\psi(\mathsf{x}_{t+1},\mathsf{z}_{t+1}) = \psi_{\mathsf{x}}(\mathsf{x}_{t+1})\psi_{\mathsf{z}}(\mathsf{z}_{t+1})$ , then we can also precompute  $\psi_{\mathsf{z}}(\mathsf{z}_{t+1}(\bar{\mathsf{z}}_i,\bar{\varepsilon}_j)).$

#### ▶ **Adaptive domain**:

- Approximations work better when variables are not highly correlated.
- Better: use principal components as states.
- Do SVD to obtain  $X = (x_1, \ldots, x_T)' = USV'$ , then the PCs are  $\tilde{X} = XV$ .
- Recover *X* using  $X = \tilde{X}V'$ .

### Adaptive Domain: Illustration and with a closed-form solution (see Section 6.1 for a detailed description 6.1 for

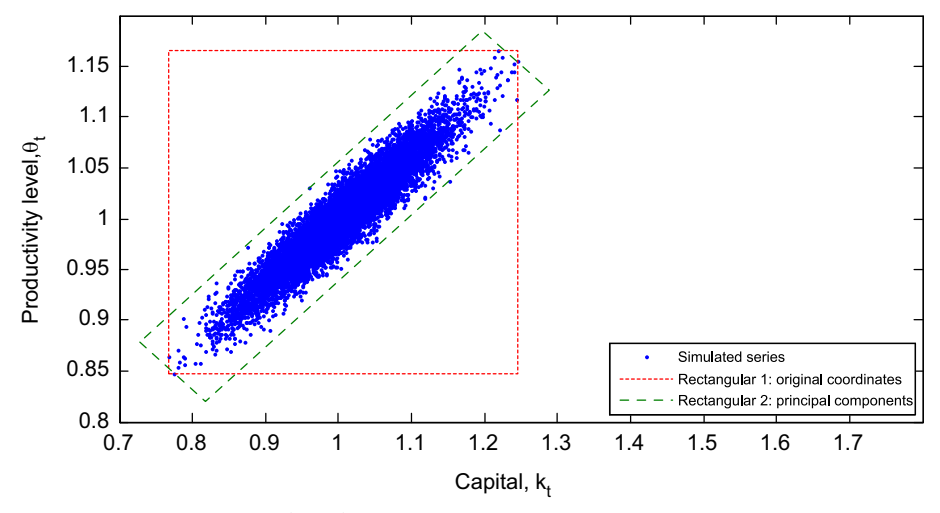

 $\frac{1}{2}$  Fig. 6. Two rectangular domains enclosing a set of simulation  $\frac{1}{2}$  set of simulated points. Source: Judd, Maliar, Maliar, Valero (2013).

#### Special Case: Endogenous Grid Method

 $\blacktriangleright$  Typically choose grid, then solve so optimality conditions hold on it.

- But sometimes can skip optimization step by exploiting properties of equilibrium condition.
- Endogenous grid method of Carroll (2006).

▶ Example: consider a life-cycle Bewley model with Euler equation

$$
c_t(a_t, y_t)^{-\gamma} = \beta E_t \left[ c_{t+1}(a_{t+1}, y_{t+1})^{-\gamma} \right]
$$

where *t* is age, *a* is assets, and *y* is income, subject to the budget constraint

$$
c_t + R^{-1}a_{t+1} = a_t + y_t
$$

 $\blacktriangleright$  Given  $(a_t, y_t)$ , we cannot solve for  $c_t$  (equivalently,  $a_{t+1}$ ) in closed form.

#### Special Case: Endogenous Grid Method

 $\triangleright$  But what if we somehow knew next period's value of  $a_{t+1}$  and next period's policy function  $c_{t+1}$ ? Then from the Euler equation we would know

$$
c_t^* = \left\{ \beta E_t \Big[ c_{t+1} (a_{t+1}, y_{t+1})^{-\gamma} \Big] \right\}^{-1/\gamma}
$$

and from the budget constraint we would know

$$
a_t^*=c_t^*+R^{-1}a_{t+1}-y_t.\\
$$

- ▶ This means that if we start at  $(a_t^*, y_t)$ ,  $c_t^*$  is the optimal policy!
- ▶ For a given grid of  $a_{t+1}$  values, we can solve for  $(c_t^*, a_t^*, y_t)$ , then approximate  $c_t(a_t, y_t)$  on this grid (typically by linearly interpolating).
- $\triangleright$  Not a generic method, but when it works it is very simple and effective.
	- See Maliar and Maliar (2013), and other work for similar envelope condition method.

### Perturbation Methods

#### Perturbation Methods

- ▶ Based on **local** expansion around a point.
- $\triangleright$  Computationally cheap, but less accurate far from approximation point.
	- Great as initial guess for global solution.
- ▶ Fold exogenous states into *<sup>x</sup><sup>t</sup>* to rewrite

$$
O = E_t [f(x_t, y_t, x_{t+1}, y_{t+1})]
$$
  

$$
y_t = g(x_t, \sigma)
$$
  

$$
x_{t+1} = h(x_t, \sigma) + \sigma \eta \varepsilon_{t+1}.
$$

▶ Note that *g* and *h* are different from earlier notation.

#### Perturbation Methods

▶ First order perturbation:

$$
y_t = g(\bar{x}, o) + g_x(\bar{x}, o)(x - \bar{x}) + g_\sigma(\bar{x}, o)\sigma
$$
  

$$
x_{t+1} = h(\bar{x}, o) + h_x(\bar{x}, o)(x - \bar{x}) + h_\sigma(\bar{x}, o)\sigma + \sigma\eta\epsilon_{t+1}
$$

▶ Choose values to set derivatives of equilibrium condition to zero:

<span id="page-26-1"></span><span id="page-26-0"></span>
$$
\begin{array}{lll} (x_t): & 0 = \mathbf{f}_x + \mathbf{f}_y \mathbf{g}_x + \mathbf{f}_{x'} \mathbf{h}_x + \mathbf{f}_{y'} \mathbf{g}_x \mathbf{h}_x \\ ( \sigma): & 0 = \mathbf{f}_y \mathbf{g}_\sigma + \mathbf{f}_{x'} \mathbf{h}_\sigma + \mathbf{f}_{y'} \left( \mathbf{g}_\sigma + \mathbf{g}_x \mathbf{h}_\sigma \right) \end{array} \tag{1}
$$

- **►** Solution to [\(2\)](#page-26-0) implies  $q_\sigma = h_\sigma = o$  (no risk effects).
- ▶ Apply  $q(\bar{x}, o) = \bar{y}$ ,  $h(\bar{x}, o) = \bar{x}$ , define e.g.,  $\hat{x} = x \bar{x}$ , to obtain system that must solve [\(1\)](#page-26-1):

 $\hat{V}_t = q_x \hat{X}_t$  $\hat{x}_{t+1} = h_x \hat{x}_t + \sigma \eta \varepsilon_{t+1}$ 

▶ Many solution techniques: Sims (2001), Klein (2000).

#### Higher Order Perturbations

 $\triangleright$  Second-order perturbation (see e.g., Judd and Guu (1997) for solution method):

$$
\begin{aligned} \hat{y}_t &= \bm{g_x}\hat{x}_t + \frac{1}{2}\bm{G}_{xx}(\hat{x}_t\otimes\hat{x}_t) + \frac{1}{2}\bm{g}_{\sigma\sigma}\sigma^2\\ \hat{x}_{t+1} &= \bm{h_x}\hat{x}_t + \frac{1}{2}\bm{H}_{xx}(\hat{x}_t\otimes\hat{x}_t) + \frac{1}{2}\bm{h}_{\sigma\sigma}\sigma^2 + \sigma\eta\epsilon_{t+1} \end{aligned}
$$

- $\triangleright$  Now risk influences policy functions (in a constant way).
	- Third-order:  $\sigma^2 \hat{x}_t$  term linear in states.
	- Higher order: nonlinear risk-state interactions.
- Major problem: explosiveness. Univariate example:

$$
\hat{x}_{t+1} = \cdots + \frac{1}{2} h_{xx} \hat{x}_t^2 = \cdots + \frac{1}{2} h_{xx} \left( \cdots + \frac{1}{2} h_{xx} \hat{x}_{t-1}^2 \right)^2
$$

#### Pruned State Space

 $\blacktriangleright$  Pruned state-space approach (Andreasen et al, 2018). Split  $x_t$  into first-order terms  $x_t^f$ *t* and second-order terms *x s t* :

$$
\begin{aligned} \hat{x}_{t+1}^f &= \mathbf{h_x}\hat{x}_t^f + \sigma\eta\epsilon_{t+1} \\ \hat{x}_{t+1}^S &= \mathbf{h_x}\hat{x}_t^S + \frac{1}{2}\mathbf{H_{XX}}(\hat{x}_t^f \otimes \hat{x}_t^f) + \frac{1}{2}\mathbf{h_{\sigma\sigma}}\sigma^2 \end{aligned}
$$

- ▶ No interaction between  $x^s$  and  $x^s$  means no explosiveness:  $\hat{x}_t = A(L)\varepsilon_t + B(L)\varepsilon_t^2$ .
- ▶ Policy functions:

$$
\hat{y}_t = \bm{g_x}\left(\hat{x}_t^f + \hat{x}_t^s\right) + \frac{1}{2}\bm{G}_{xx}(\hat{x}_t^f \otimes \hat{x}_t^f) + \frac{1}{2}\bm{g}_{\sigma\sigma}\sigma^2
$$

▶ See paper for third-order equivalent.

- ▶ Perfect foresight paths (also known as deterministic transition paths, or "MIT shocks")
- $\blacktriangleright$  Idea: if we assume no risk from today on, then path back to steady state is solution to equilibrium conditions.
- ▶ Notation for equilibrium conditions:

 $f(s_{t-1}, s_t, s_{t+1}; z_t) = 0$ 

where  $\mathsf{s}'=(\mathsf{x}',\mathsf{y}')$  are endogenous states and policy functions, and  $\mathsf z$  are exogenous states.

- $\blacktriangleright$  Deterministic environment buys a lot of tractability.
	- Because no shocks will arrive, we can directly use *st*+<sup>1</sup> . Don't need expectations.
	- Can directly use nonlinear equilibrium conditions for *f*, no need to linearize.
	- Can change parameters or apply shocks to exogenous states.

- ▶ Solution and notation follow Juillard, Laxton, McAdam, Pioro (1998).
- ▶ Stack equations to form

$$
\mathbf{f}(\mathbf{s}) = \begin{bmatrix} f_0(s_0) \\ f_1(s_0, s_1, s_2) \\ \vdots \\ f_T(s_{T-1}, s_T, s_{T+1}) \\ f_{T+1}(s_{T+1}) \end{bmatrix} = 0
$$
 (3)

including additional initial and terminal equations, typically

$$
f_0(s_0)=s_0-s_0^* \qquad \qquad f_{T+1}(s_{T+1})=s_{T+1}-s_{T+1}^*
$$

where  $\mathsf{s}_\mathsf{o}^*$  is the initial steady state, and  $\mathsf{s}_{\mathsf{T}+1}^*$  is the final steady state.

▶ Typically solved using Newton's method:

$$
\underbrace{\Delta s}_{\text{step size}} = -f'(s)^{-1}f
$$

▶ Key to solution is computing inverse Jacobian **f** ′ (**s**) −1 . Want to solve:

$$
\begin{bmatrix} I & & & \\ L_1 & C_1 & F_1 & & \\ & \ddots & \ddots & \ddots & \\ & & L_T & C_T & F_T \end{bmatrix} \Delta \mathbf{s} = -\mathbf{f}
$$

where  $L_t$ ,  $\mathsf{C}_t$ , and  $\mathsf{F}_t$  are the derivatives of  $f_t({s}_{t-1},{s}_{t},{s}_{t+1})$  with respect to  $s_{t-1}$ ,  $s_t$ ,  $s_{t+1}$ .

- ▶ In practice, this matrix has size  $n(T+2) \times n(T+2)$ , where *n* is the number of equilibrium conditions and *T* is the number of periods.
	- Most of the entries are zeros, so sparse matrix tools can handle it.
	- Alternative: Juillard, Laxton, McAdam, Pioro (1998) provide a recursive algorithm computing ∆**s**.
- $\blacktriangleright$  Weakness of the approach: exactly end at steady state.
	- May require huge number of periods to avoid distorting the calculations.
- ▶ My alternative: assume that by end of the sample equilibrium follows **linearized solution.** 
	- Linearized solution:  $y_t = G_x x_t + G_z z_t$  where  $y_t$  are endog. controls and  $x_t$  are endog. states.
	- Replace terminal condition with the following (*h* is transition equation):

$$
f_{T+1}(s_t) = \begin{bmatrix} x_{T+1} - h(s_T, z_{T+1}) \\ y_{T+1} - G_X x_{T+1} - G_Z z_{T+1} \end{bmatrix} = 0.
$$

- ▶ Some questions require heterogeneous agent models.
	- Although you should keep in mind that some do not.
- In these cases, working with endogenous aggregate states is complex.
	- Often, only a small subset of aggregate quantities (e.g., prices) matter for individual behavior.
	- However, values of these aggregates may depend on the entire distribution.
	- Krusell-Smith approach approximates using simpler forecasts based only on moments.
	- But computationally intensive, and no guarantee this will work well.
- ▶ Recent alternative: **sequence space jacobian**.
	- Method to compute linearized impulse responses or perfect foresight paths.
	- Note: these solutions remove aggregate risk, but not idiosyncratic risk.

- $\triangleright$  Start with a function that defines the aggregate equilibrium  $H = 0$ .
- ▶ Example in neoclassical production model, capital market clearing:

$$
H_t(K,Z)=\int_j k_{i,t}(X,Z)-K_t.
$$

 $\blacktriangleright$  For linearized impulse response, can use approximation

 $H_K dK + H_Z dZ = 0$ 

to obtain

$$
dK=-H_K^{-1}H_Z dZ\\
$$

- $\triangleright$  Can also solve this  $H(K, Z) = 0$  as nonlinear system of equations.
- Key to both solutions is the **Jacobian**,  $(H_K, H_Z)$ .

- $\blacktriangleright$  First, we need to split the problem.
	- Het. agent models generally intractable when behavior depends on entire distribution.
	- Need to collapse to a subset of aggregate states *X<sup>t</sup>* sufficient for the individual's problem.
	- In classical Krusell-Smith model, this is just prices  $(r_t, w_t)$ .

 $\blacktriangleright$  Define **block**  $Y = h(X)$  to be mapping between sufficient states X and aggregate outputs Y.

- In this example, *X* is prices, *Y* is capital demand.
- Full model equilibrium requires multiple blocks:

 $H(K, Z) = H(h(X), Z) = H(h(g(K, Z))Z)$ 

where *g*(*K*, *Z*) maps states into prices (equal marginal products from firm FOCs).

- Efficiency gains from applying closed form solutions when available (see paper).
- Then can compute Jacobian  $(H_K, H_Z)$  using the chain rule given Jacobians of h,  $X(\cdot)$ .

 $\blacktriangleright$  Define notation for the problem as

Individual optimality:  $\mathbf{v}_t = \mathbf{v}(\mathbf{v}_{t+1}, \mathbf{X}_t)$ Distribution law of motion: **D***t*+<sup>1</sup> = Λ(**v***t*+1, **X***t*)  $M$ easurement of agg. states:

 ${\bf D}_{t+1} = \Lambda({\bf v}_{t+1}, {\bf X}_t)' {\bf D}_t$  $'D_t$ .

▶ Apply a single shock of size *dx* to *X* at time *s*.

- Then we want to compute *dY<sup>s</sup> t* , change in *Y* at time *t* due to shock at time *s*.
- ▶ Take limit as  $dx$  → o:  $dY_t^s = (dy_t^s)'D_t^s + (y_t^s)'dD_t^s$
- $\triangleright$  Possible (but costly) to compute directly.
	- Apply the shock at time *s*, solve **v** backwards, then iterate **D** forwards.
	- Repeat this for each time *s*.

▶ First efficiency gain: policy functions depend only on distance to shock *s* − *t*

$$
\mathbf{y}_t^s = \mathbf{y}_{t+k}^{s+k}, \qquad \qquad \Lambda_t^s = \Lambda_{t+k}^{s+k}.
$$

**▶ Second gain: use the fact that**  $dx \rightarrow 0$  **to simplify the problem** 

$$
dY^s_t = (d\textbf{y}^s_t)'\textbf{D}^s_t + (\textbf{y}^s_t)'d\textbf{D}^s_t = (d\textbf{y}^s_t)'\textbf{D}_{ss} + \textbf{y}'_{ss}d\textbf{D}^s_t.
$$

▶ Now subtract *dYs*−<sup>1</sup> *t*−1 :

$$
\begin{aligned} dY_t^s - dY_{t-1}^{s-1} &= \underbrace{(d\boldsymbol{y}_t^s - d\boldsymbol{y}_{t-1}^{s-1})'}_{=o} \boldsymbol{D}_{ss} + \boldsymbol{y}_{ss}'(d\boldsymbol{D}_t^s - d\boldsymbol{D}_{t-1}^{s-1}) \\ &= \boldsymbol{y}_{ss}'(d\boldsymbol{D}_t^s - d\boldsymbol{D}_{t-1}^{s-1}) \end{aligned}
$$

 $\blacktriangleright$  Difference in distributions:

$$
d\textbf{D}_t^s = (d\Lambda_{t-1}^s)'\textbf{D}_{ss} + (\Lambda_{ss})'d\textbf{D}_{t-1}
$$

 $\triangleright$  Now difference as in previous slide:

$$
d\mathbf{D}_{t}^{s} - d\mathbf{D}_{t-1}^{s-1} = \underbrace{(d\Lambda_{t-1}^{s} - d\Lambda_{t-2}^{s-1})'}_{=0} \mathbf{D}_{ss} + \Lambda'_{ss}(d\mathbf{D}_{t-1} - d\mathbf{D}_{t-2})
$$
  

$$
= \Lambda'_{ss}(d\mathbf{D}_{t-1} - d\mathbf{D}_{t-2})
$$
  

$$
\vdots
$$
  

$$
= (\Lambda'_{ss})^{t-1}(d\mathbf{D}_{1} - d\mathbf{D}_{0})
$$
  

$$
= (\Lambda'_{ss})^{t-1}(d\Lambda_{0}^{1})'\mathbf{D}_{ss}
$$

▶ Recursive structure re-using repeated terms much cheaper to compute.

#### <span id="page-41-0"></span>Conclusion

Many tools available, want to select right tools for the right job.

- $\triangleright$  More complex or high tech is not always better!
	- Simpler models are often easier to understand.
	- You can run lots of things to gain intuition about role of different mechanisms.
	- You retain degrees of freedom to use on other features.
- $\blacktriangleright$  My advice: start with simple methods before complexifying.
	- My personal favorite: perfect foresight paths.